## **Beispiel betriebliches Projekt: Einrichten einer Fernwartungslösung**

## **Aufgabenstellung**

Ihr Unternehmen ist ein mittelständiger Verpackungsmaschinenhersteller. Sie beliefern weltweit Kunden mit Maschinen für die Produktion. Um einen reibungslosen Betrieb der Maschine und eine minimale Ausfallszeit zu gewährleisten, schließt ihr Kunde einen Wartungsvertrag mit Ihnen ab. Hierfür sollen Sie eine Fernwartungslösung implementieren. Mit Hilfe des Security-Routers "mGuard" soll die Maschine beim Kunden sicher in das Produktionsnetzwerk eingebunden

werden. Anschließend soll eine Ende-zu-Ende verschlüsselte VPN-Verbindung zu einem Fernwartungsserver, der von Ihrer Firma betrieben wird, eingerichtet werden.

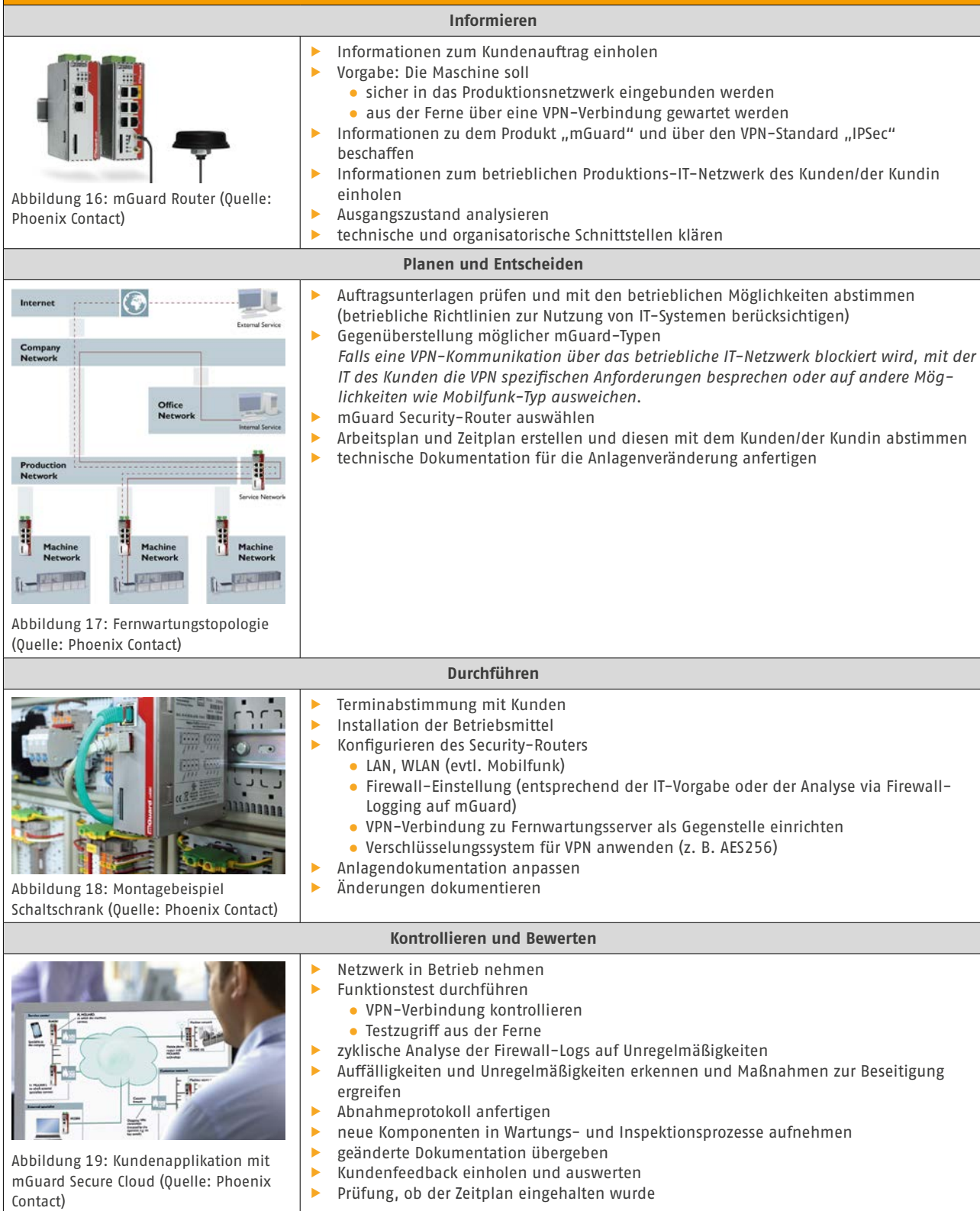